# **МИНИСТЕРСТВО ОБРАЗОВАНИЯ И НАУКИ РОССИЙСКОЙ ФЕДЕРАЦИИ**

# **Федеральное государственное бюджетное образовательное учреждение высшего образования**

«ТОМСКИЙ ГОСУДАРСТВЕННЫЙ УНИВЕРСИТЕТ СИСТЕМ УПРАВЛЕНИЯ И РАДИОЭЛЕКТРОНИКИ» (ТУСУР)

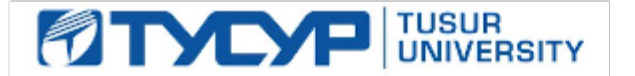

#### УТВЕРЖДАЮ

Директор департамента образования

Документ подписан электронной подписью Сертификат: 1сбсfa0a-52a6-4f49-aef0-5584d3fd4820<br>Владелец: Троян Павел Ефимович Действителен: с 19.01.2016 по 16.09.2019

### РАБОЧАЯ ПРОГРАММА ДИСЦИПЛИНЫ

#### **Компьютерная обработка изображений**

Уровень образования: **высшее образование - бакалавриат** Направление подготовки / специальность: **09.03.02 Информационные системы и технологии** Направленность (профиль) / специализация: **Аналитические информационные системы** Форма обучения: **очная** Факультет: **ФВС, Факультет вычислительных систем** Кафедра: **ЭМИС, Кафедра экономической математики, информатики и статистики** Курс: **1** Семестр: **1** Учебный план набора 2015 года

#### Распределение рабочего времени

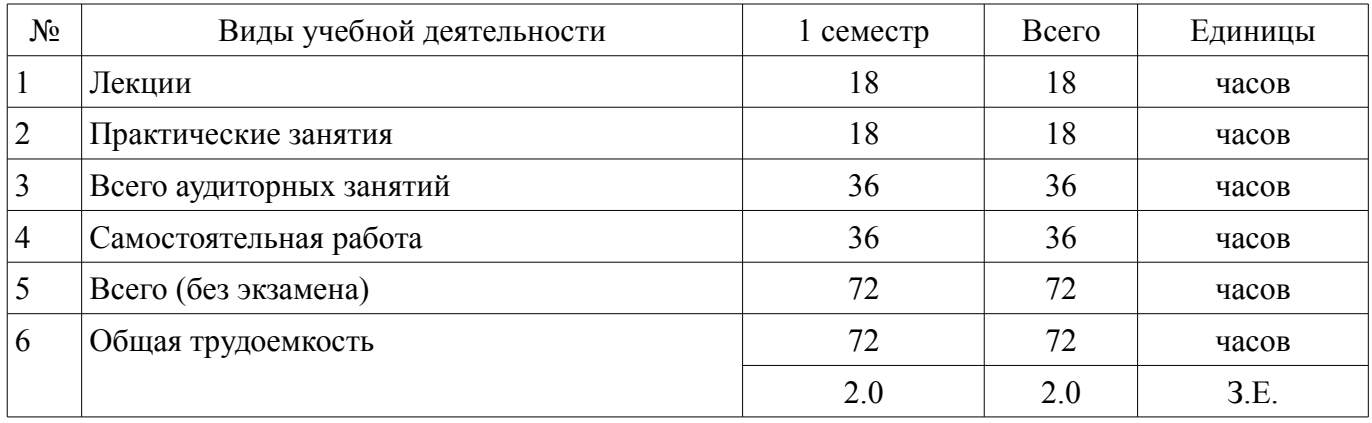

Зачет: 1 семестр

Томск 2018

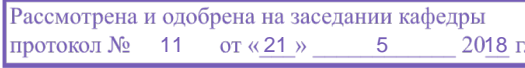

# ЛИСТ СОГЛАСОВАНИЯ

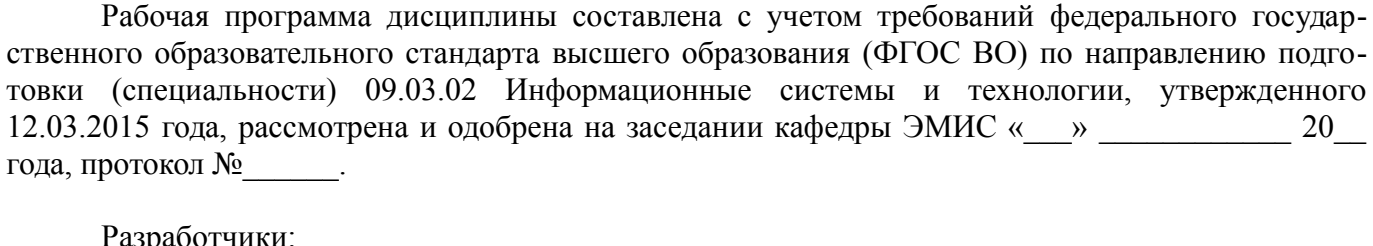

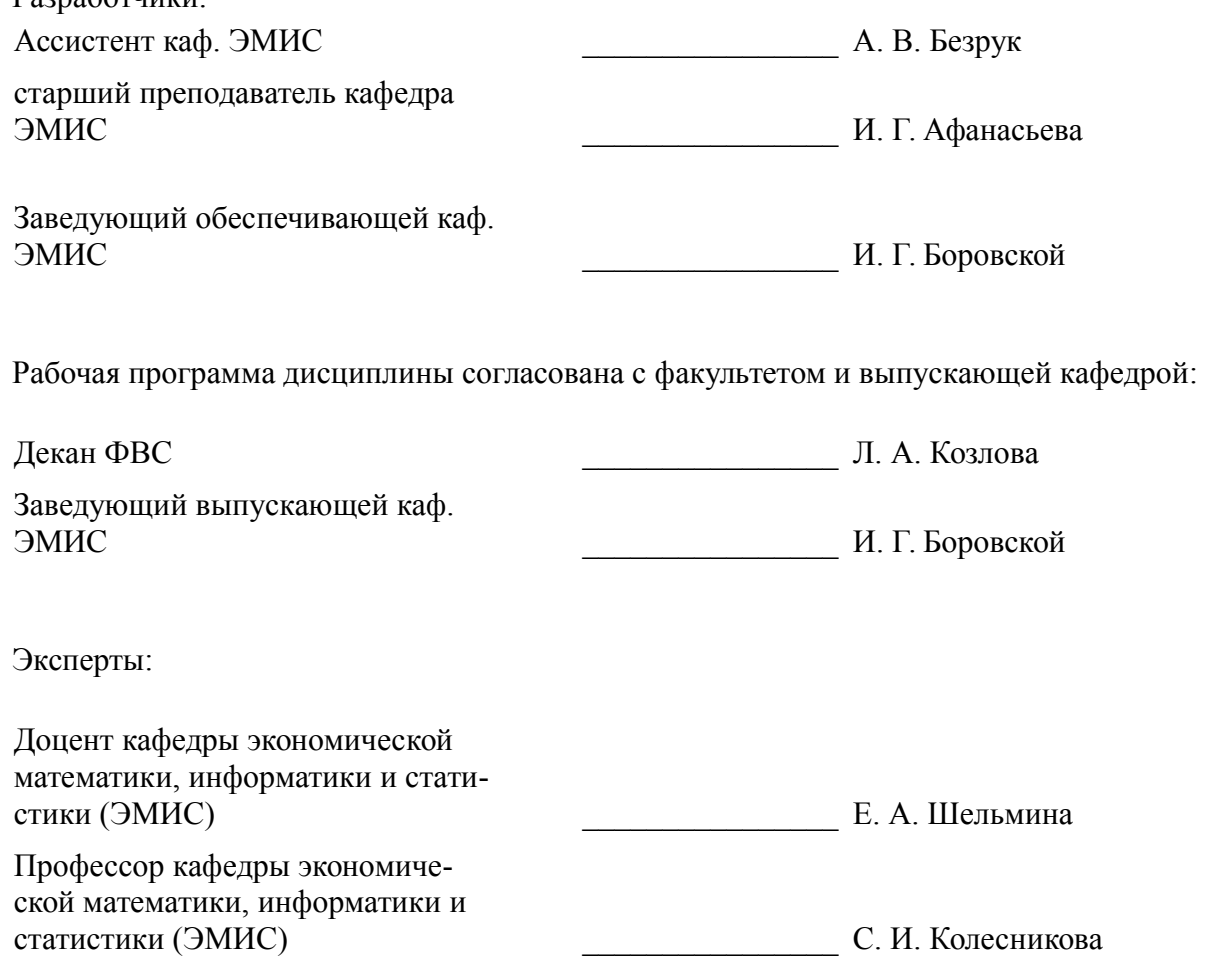

## 1. Цели и задачи дисциплины

#### 1.1. Цели дисциплины

формирование навыков владением широкой общей подготовкой для решения практических задач в области компьютерной графики, а также способности использовать математические методы обработки, анализа и синтеза результатов профессиональных исследований.

#### 1.2. Задачи дисциплины

Изучить современные инструментальные средства и технологии.

 $\equiv$ Изучить основные методики использования программных средств для решения практических залач.

Формирование систематизированного представления о концепциях, принципах,

методах, технологиях компьютерного дизайна и графики;

Получение практической подготовки в области создания элементов компьютерной  $\equiv$ 

графики и дизайна, использования программных пакетов компьютерной графики (гра-

фических

редакторов), ориентированных на применение в информационных системах.

 $\equiv$ 

#### 2. Место дисциплины в структуре ОПОП

Дисциплина «Компьютерная обработка изображений» (Б1.В.ДВ.1.2) относится к блоку 1 (вариативная часть).

Предшествующими дисциплинами, формирующими начальные знания, являются: Введение в теорию дизайна, Информатика.

Последующими дисциплинами являются: Информационные технологии в дизайне.

#### 3. Требования к результатам освоения дисциплины

Процесс изучения дисциплины направлен на формирование следующих компетенций:

- ОПК-1 владением широкой общей подготовкой (базовыми знаниями) для решения практических задач в области информационных систем и технологий;

ПК-25 способностью использовать математические методы обработки, анализа и синтеза результатов профессиональных исследований;

В результате изучения дисциплины обучающийся должен:

знать основы компьютерной графики, программные средства компьютерной графики, основы представления цвета, графические форматы и их структуру; устройства ввода/вывода графической информации, их характеристики и настройка, методы растрирования, методы преобразования растровых изображений; основы компьютерного дизайна, построения и анализа изображений, основы композиции, пропорции и перспективы; методы работы с растровой и векторной графикой, обработки и коррекции изображений; имитации техник графического дизайна.

уметь анализировать сложные графические образы, оценивать качество растровых, векторных изображений и шрифтов, использовать программные средства компьютерной графики для создания элементов графического дизайна и обработки растровых и векторных изображений.

владеть обработки графической информации при помощи растровых и векторных графическими редакторами; коррекции, монтажа растровых изображений, композиционного анализа сложных графических образов, допечатной подготовки изображений, ввода вывода графической информации, настройки цвета.

#### 4. Объем дисциплины и виды учебной работы

Общая трудоемкость дисциплины составляет 2.0 зачетных единицы и представлена в табли- $\pi$  4 1

Таблина 4.1 - Трулоемкость лисниплины

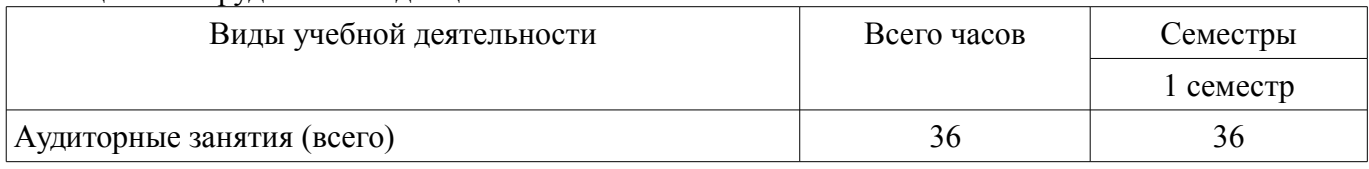

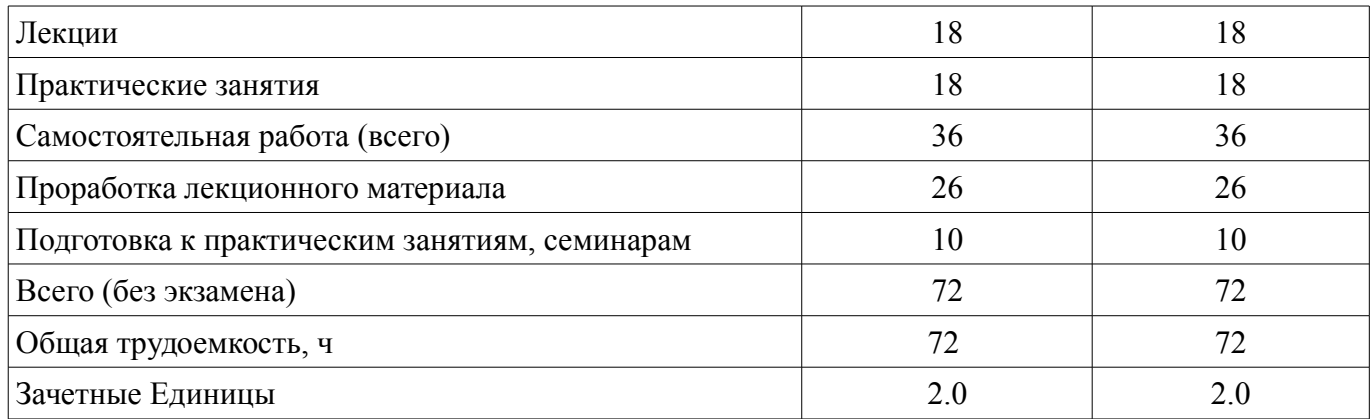

# 5. Содержание дисциплины

# 5.1. Разделы дисциплины и виды занятий

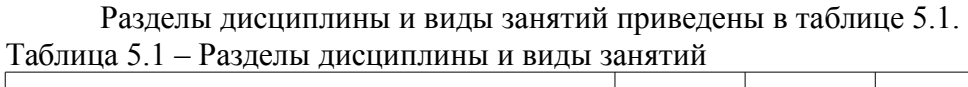

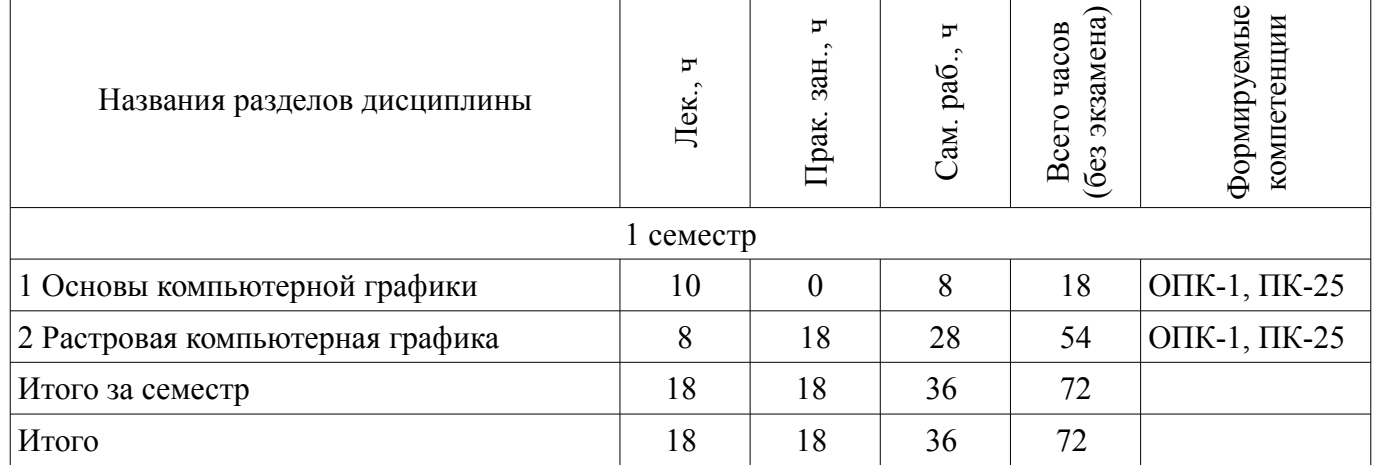

#### 5.2. Содержание разделов дисциплины (по лекциям)

Содержание разделов дисциплин (по лекциям) приведено в таблице 5.2. Таблица 5.2 – Содержание разделов дисциплин (по лекциям)

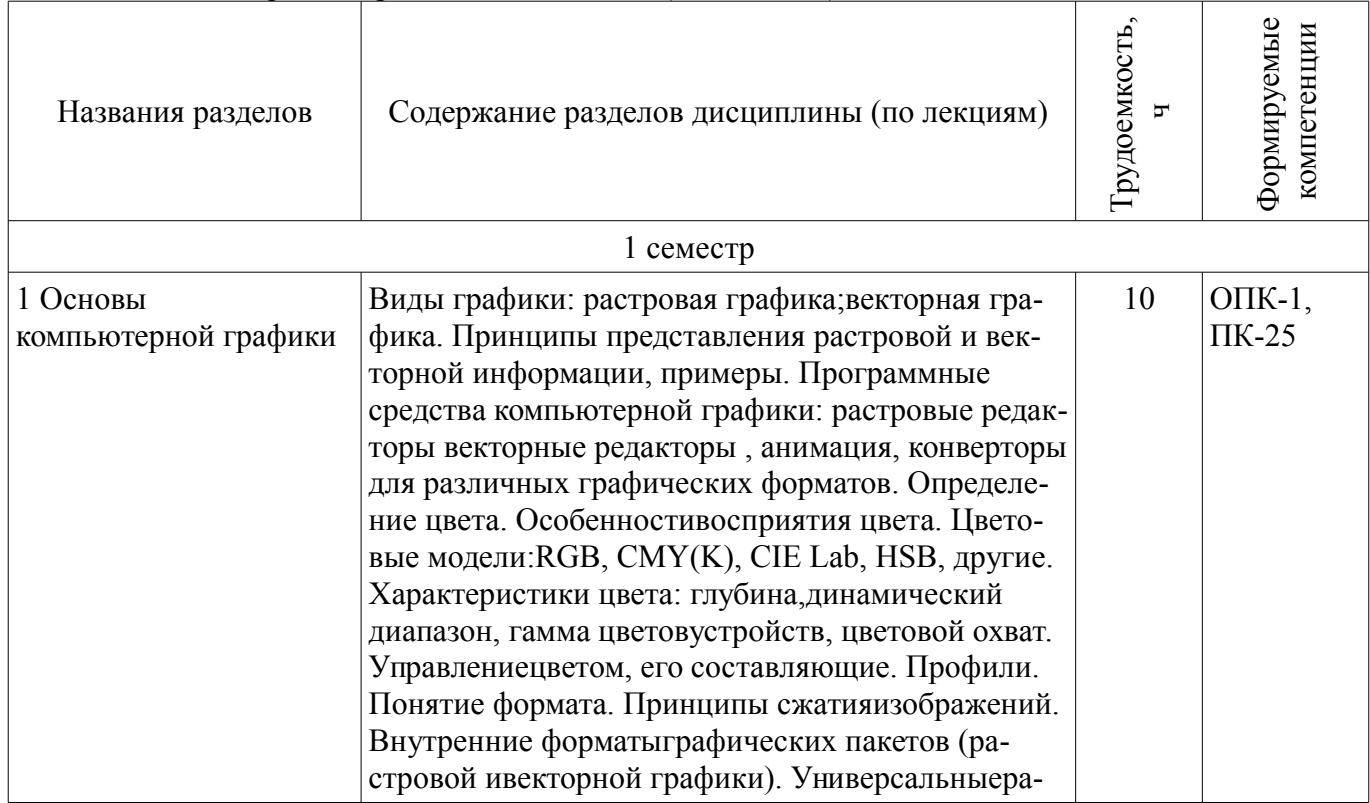

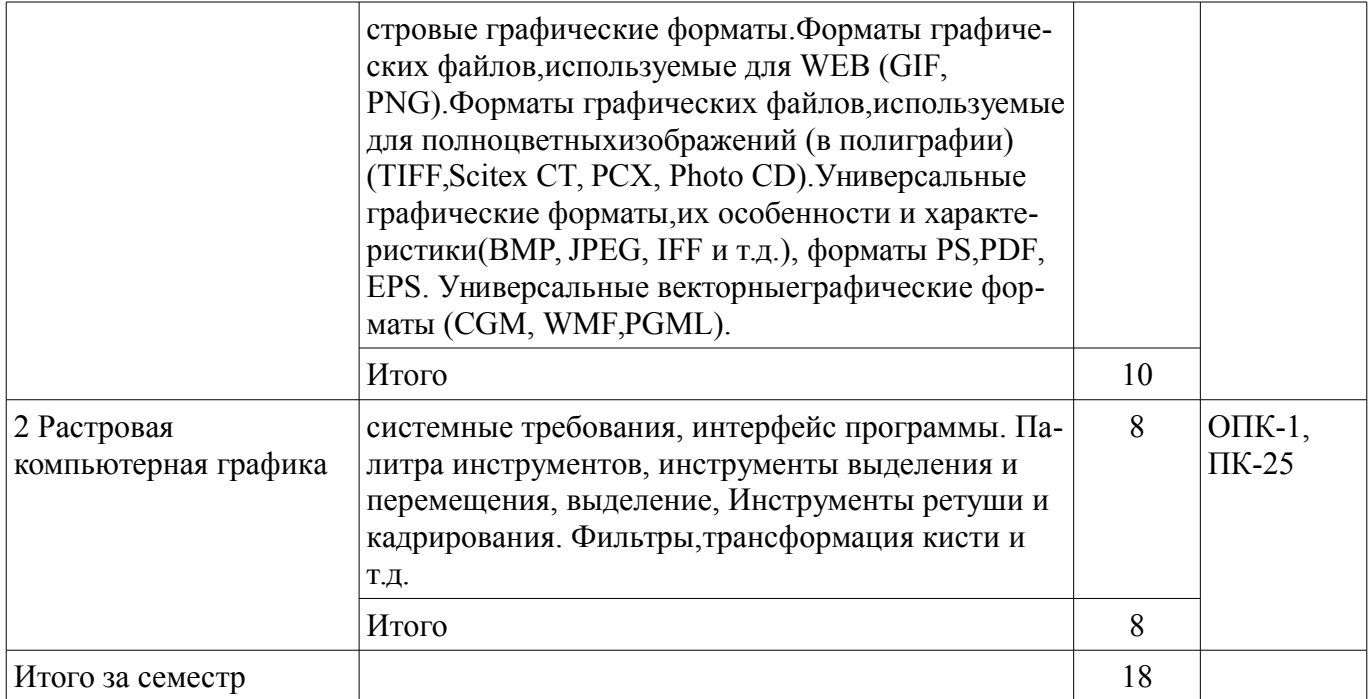

# **5.3. Разделы дисциплины и междисциплинарные связи с обеспечивающими (предыдущими) и обеспечиваемыми (последующими) дисциплинами**

Разделы дисциплины и междисциплинарные связи с обеспечивающими (предыдущими) и обеспечиваемыми (последующими) дисциплинами представлены в таблице 5.3. Таблица 5.3 – Разделы дисциплины и междисциплинарные связи

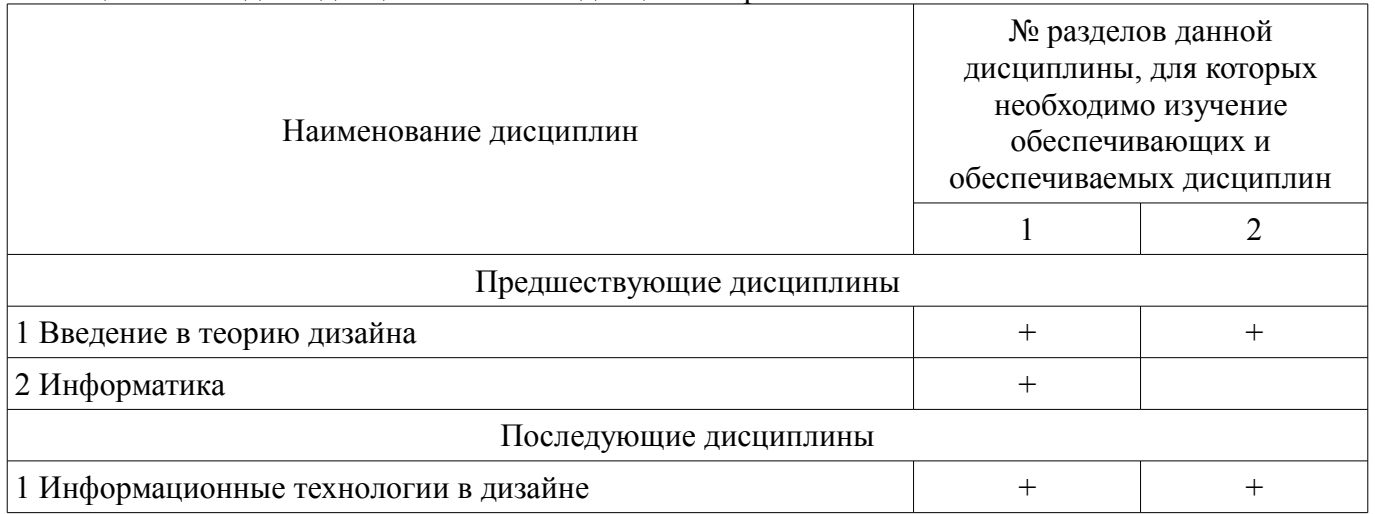

**5.4. Соответствие компетенций, формируемых при изучении дисциплины, и видов занятий** 

Соответствие компетенций, формируемых при изучении дисциплины, и видов занятий представлено в таблице 5.4.

Таблица 5.4 – Соответствие компетенций, формируемых при изучении дисциплины, и видов занятий

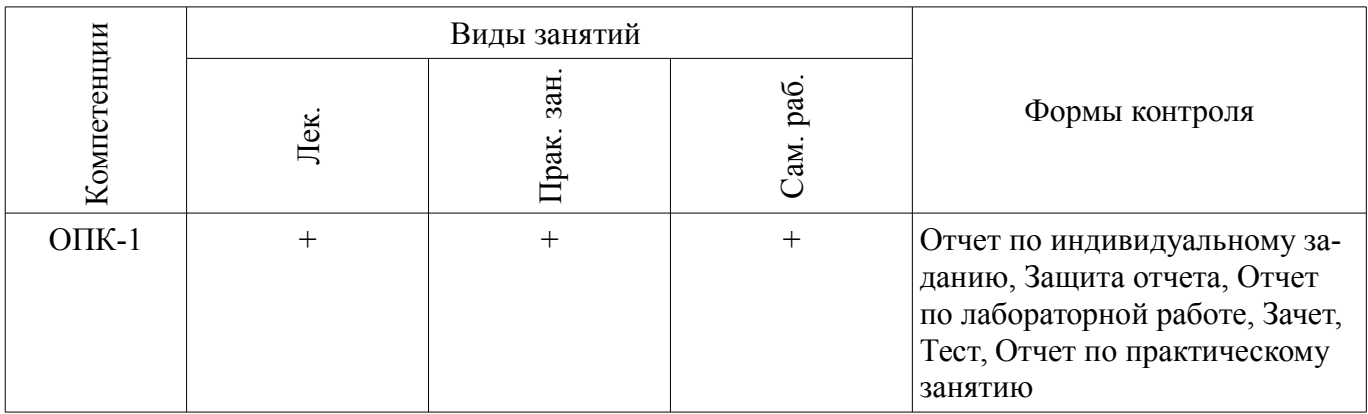

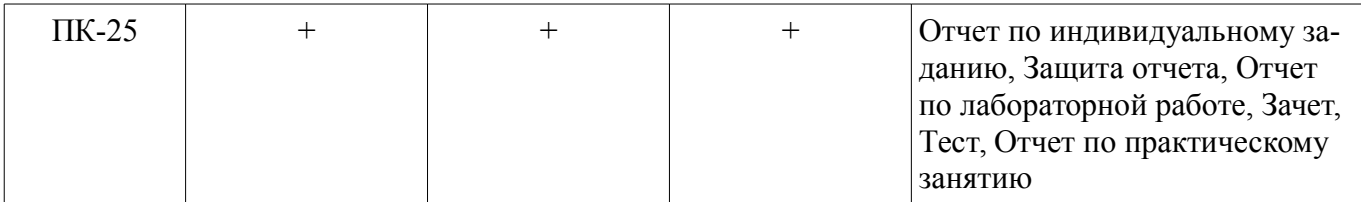

**6. Интерактивные методы и формы организации обучения**  Не предусмотрено РУП.

# **7. Лабораторные работы**

Не предусмотрено РУП.

# **8. Практические занятия (семинары)**

Наименование практических занятий (семинаров) приведено в таблице 8.1. Таблица 8.1 – Наименование практических занятий (семинаров)

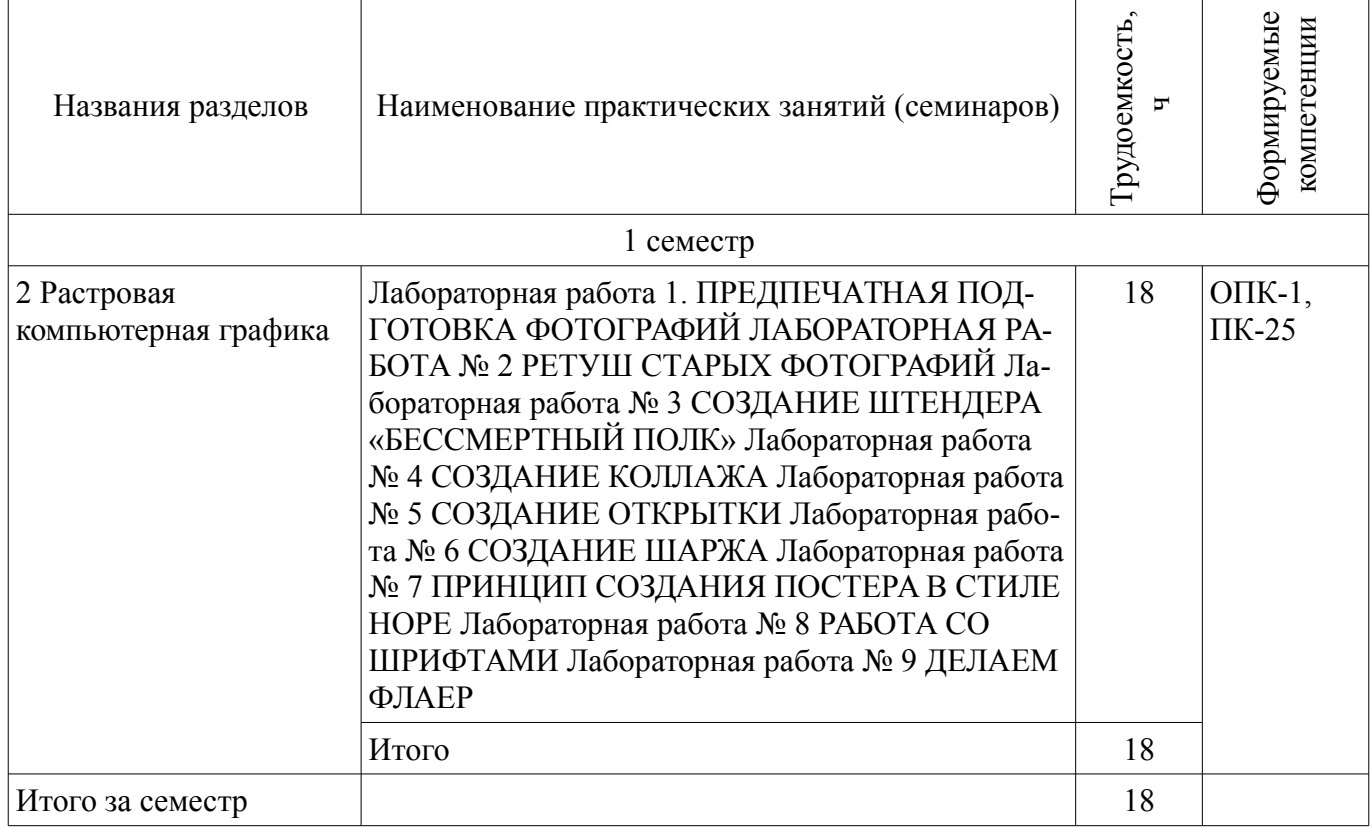

# **9. Самостоятельная работа**

Виды самостоятельной работы, трудоемкость и формируемые компетенции представлены в таблице 9.1.

Таблица 9.1 – Виды самостоятельной работы, трудоемкость и формируемые компетенции

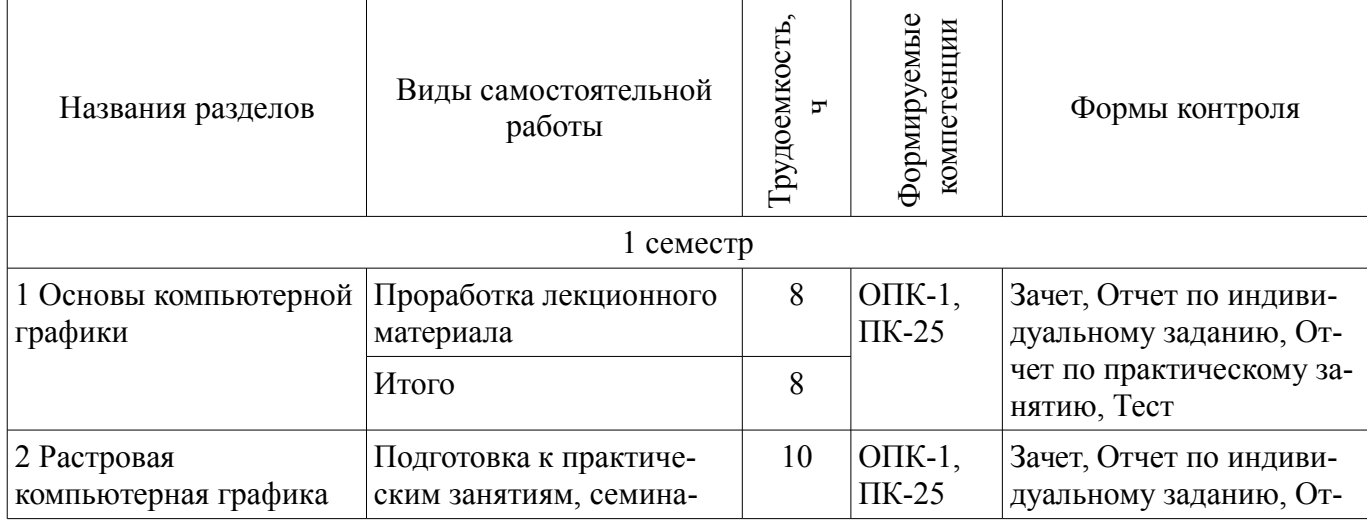

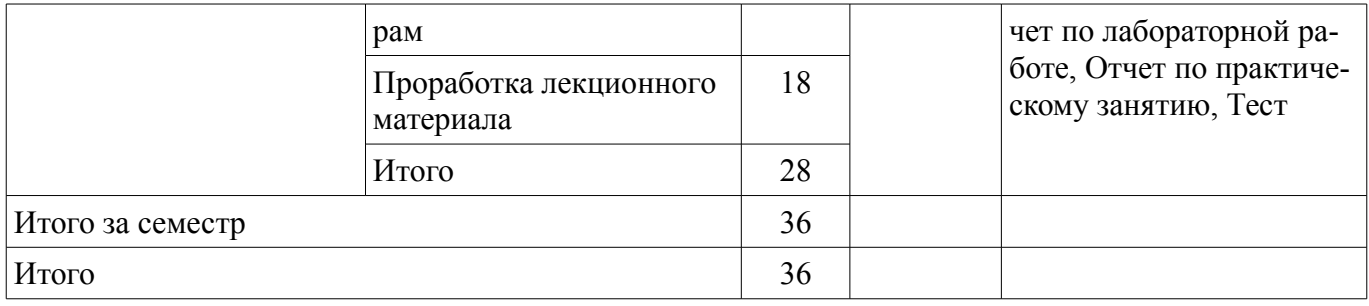

## **10. Курсовой проект / курсовая работа**

Не предусмотрено РУП.

## **11. Рейтинговая система для оценки успеваемости обучающихся**

# **11.1. Балльные оценки для элементов контроля**

# Таблица 11.1 – Балльные оценки для элементов контроля

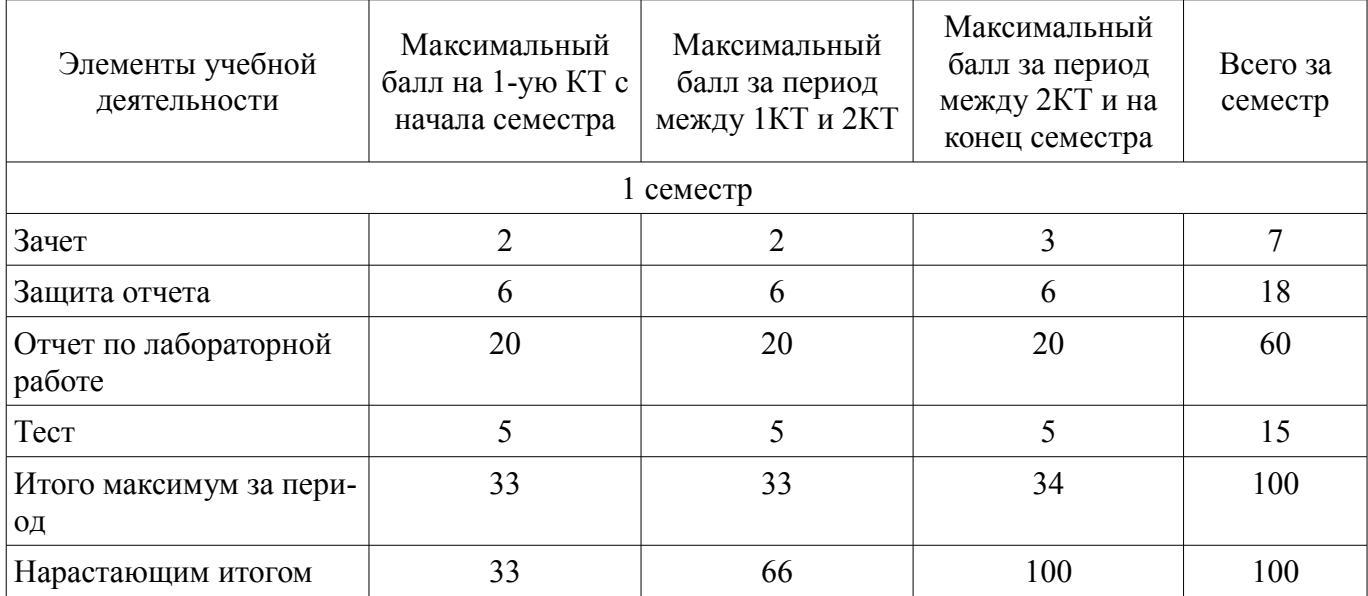

# **11.2. Пересчет баллов в оценки за контрольные точки**

Пересчет баллов в оценки за контрольные точки представлен в таблице 11.2.

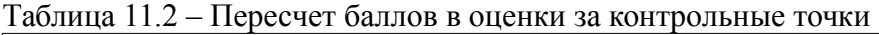

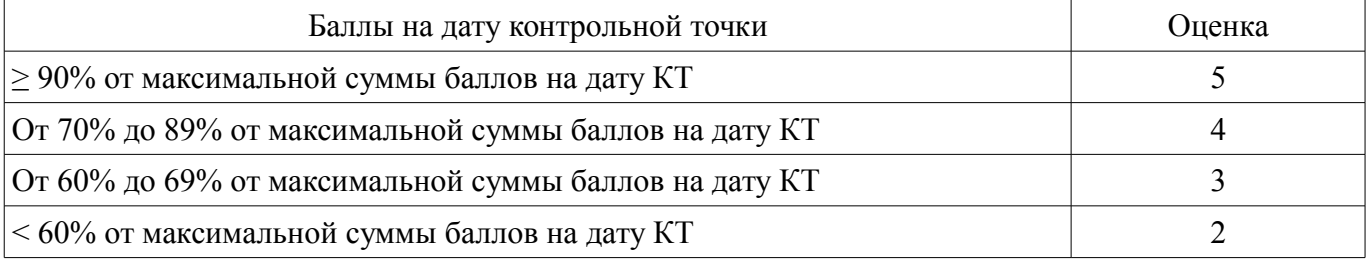

# **11.3. Пересчет суммы баллов в традиционную и международную оценку**

Пересчет суммы баллов в традиционную и международную оценку представлен в таблице 11.3.

Таблица 11.3 – Пересчет суммы баллов в традиционную и международную оценку

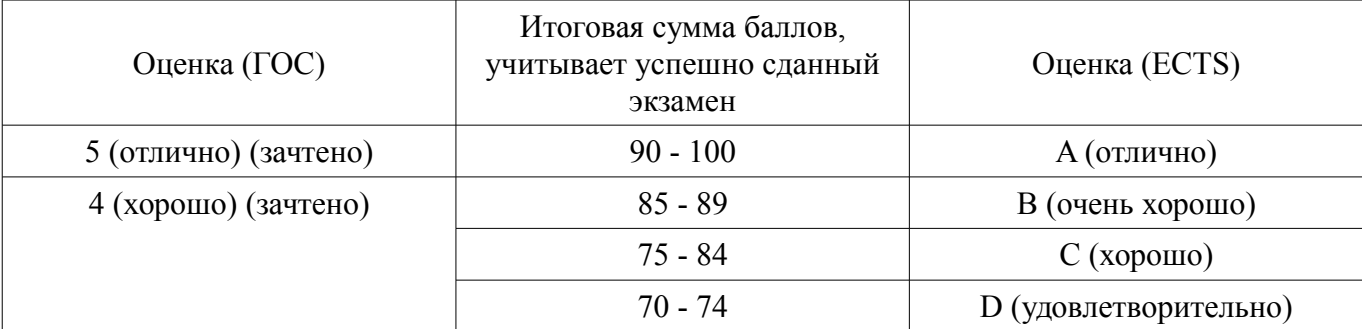

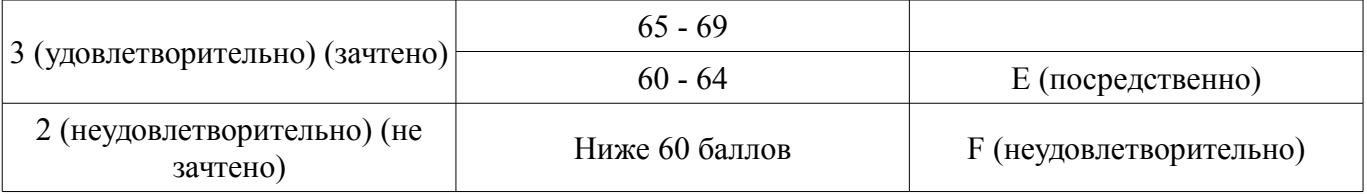

# **12. Учебно-методическое и информационное обеспечение дисциплины**

## **12.1. Основная литература**

1. Компьютерная графика [Электронный ресурс]: Учебное пособие / Перемитина Т. О. - 2012. 144 с. - Режим доступа: https://edu.tusur.ru/publications/5613 (дата обращения: 10.07.2018).

#### **12.2. Дополнительная литература**

1. Компьютерная графика [Электронный ресурс]: Учебное пособие / Люкшин Б. А. - 2012. 127 с. - Режим доступа: https://edu.tusur.ru/publications/1864 (дата обращения: 10.07.2018).

## **12.3. Учебно-методические пособия**

## **12.3.1. Обязательные учебно-методические пособия**

1. Компьютерная обработка изображений [Электронный ресурс]: Методические указания к практическим и самостоятельным работам / А. В. Безрук - 2018. 89 с. - Режим доступа: https://edu.tusur.ru/publications/8240 (дата обращения: 10.07.2018).

# **12.3.2. Учебно-методические пособия для лиц с ограниченными возможностями здоровья и инвалидов**

Учебно-методические материалы для самостоятельной и аудиторной работы обучающихся из числа лиц с ограниченными возможностями здоровья и инвалидов предоставляются в формах, адаптированных к ограничениям их здоровья и восприятия информации.

### **Для лиц с нарушениями зрения:**

- в форме электронного документа;
- в печатной форме увеличенным шрифтом.

#### **Для лиц с нарушениями слуха:**

- в форме электронного документа;
- в печатной форме.

#### **Для лиц с нарушениями опорно-двигательного аппарата:**

- в форме электронного документа;
- в печатной форме.

# **12.4. Профессиональные базы данных и информационные справочные системы**

1. Российский информационный портал в области науки, технологии, медицины и образования. www.elibrary.ru

2. Электронная библиотечная система «Юрайт» – это виртуальный читальный зал учебников и учебных пособий от авторов из ведущих вузов России по экономическим, юридическим, гуманитарным, инженерно-техническим и естественно-научным направлениям и специальностям.

3. biblio-online.ru

# **13. Материально-техническое обеспечение дисциплины и требуемое программное обеспечение**

## **13.1. Общие требования к материально-техническому и программному обеспечению дисциплины**

# **13.1.1. Материально-техническое и программное обеспечение для лекционных занятий**

Для проведения занятий лекционного типа, групповых и индивидуальных консультаций, текущего контроля и промежуточной аттестации используется учебная аудитория с количеством посадочных мест не менее 22-24, оборудованная доской и стандартной учебной мебелью. Имеются демонстрационное оборудование и учебно-наглядные пособия, обеспечивающие тематические иллюстрации по лекционным разделам дисциплины.

## **13.1.2. Материально-техническое и программное обеспечение для практических занятий**

Лаборатория ГПО / «Лаборатория подготовки разработчиков бизнес-приложений»

учебная аудитория для проведения занятий практического типа, учебная аудитория для проведения занятий лабораторного типа, помещение для курсового проектирования (выполнения курсовых работ), помещение для проведения групповых и индивидуальных консультаций, помещение для проведения текущего контроля и промежуточной аттестации, помещение для самостоятельной работы

634034, Томская область, г. Томск, Вершинина улица, д. 74, 425 ауд. Описание имеющегося оборудования:

- ПЭВМ (Intel Pentium G3220, 3 G, 4 Gb RAM) (12 шт.);
- Плазменный телевизор;
- Магнито-маркерная доска;
- Комплект специализированной учебной мебели;

- Рабочее место преподавателя.

Программное обеспечение:

- Google Chrome
- InkScape
- OpenOffice

## **13.1.3. Материально-техническое и программное обеспечение для самостоятельной работы**

Для самостоятельной работы используются учебные аудитории (компьютерные классы), расположенные по адресам:

- 634050, Томская область, г. Томск, Ленина проспект, д. 40, 233 ауд.;
- 634045, Томская область, г. Томск, ул. Красноармейская, д. 146, 201 ауд.;
- 634034, Томская область, г. Томск, Вершинина улица, д. 47, 126 ауд.;
- 634034, Томская область, г. Томск, Вершинина улица, д. 74, 207 ауд.

Состав оборудования:

- учебная мебель;
- компьютеры класса не ниже ПЭВМ INTEL Celeron D336 2.8ГГц. 5 шт.;

- компьютеры подключены к сети «Интернет» и обеспечивают доступ в электронную информационно-образовательную среду университета.

Перечень программного обеспечения:

- Microsoft Windows;

- OpenOffice;
- Kaspersky Endpoint Security 10 для Windows;

- 7-Zip;

- Google Chrome.

### **13.2. Материально-техническое обеспечение дисциплины для лиц с ограниченными возможностями здоровья и инвалидов**

Освоение дисциплины лицами с ограниченными возможностями здоровья и инвалидами осуществляется с использованием средств обучения общего и специального назначения.

При занятиях с обучающимися **с нарушениями слуха** предусмотрено использование звукоусиливающей аппаратуры, мультимедийных средств и других технических средств приема/передачи учебной информации в доступных формах, мобильной системы преподавания для обучающихся с инвалидностью, портативной индукционной системы. Учебная аудитория, в которой занимаются обучающиеся с нарушением слуха, оборудована компьютерной техникой, аудиотехникой, видеотехникой, электронной доской, мультимедийной системой.

При занятиях с обучающимися **с нарушениями зрениями** предусмотрено использование в лекционных и учебных аудиториях возможности просмотра удаленных объектов (например, текста на доске или слайда на экране) при помощи видеоувеличителей для комфортного просмотра.

При занятиях с обучающимися с нарушениями опорно-двигательного аппарата используются альтернативные устройства ввода информации и другие технические средства приема/передачи учебной информации в доступных формах, мобильной системы обучения для людей с инвалидностью.

## 14. Оценочные материалы и методические рекомендации по организации изучения дисциплины

#### 14.1. Содержание оценочных материалов и методические рекомендации

Для оценки степени сформированности и уровня освоения закрепленных за дисциплиной компетенций используются оценочные материалы в составе:

#### 14.1.1. Тестовые задания

1. Базовыми элементами векторно-полигональной модели являются, из перечисленного:

- полигоны
- плоскости
- $\bullet$  BCe
- нет правильных

2. В векторной графике для описания отрезка прямой требуется задание количества параметров:

- $\bullet$  4
- $\bullet$  3

 $\cdot$  2

 $\cdot$  1

3. В векторной графике для описания прямой линии требуется задание количества парамет-

- po<sub>B</sub>:
- $\cdot$  2  $\bullet$  3
- $\bullet$  4
- $\cdot$  1
- 4. В векторных редакторах предусмотрены варианты слияния объектов, принцип действия которых основан на использовании базовых логических операций, из перечисленного:
	- $\bullet$   $\overline{M}$
	- $\cdot$   $MJH$
	- $\cdot$  HE
	- $\bullet$   $\Box$ A

5. В графических редакторах для обозначения тоновых областей изображения используются термины, из перечисленного:

- света
- средние тона
- тени
- полутон

6. В графическом режиме управляет палитрой цветов:

- контроллер атрибутов
- контроллер цветов
- цветовая схема
- атрибуты

7. В дисплеях компьютеров используется цветовая модель:

 $\cdot$  RGB

- $\bullet$  LAB
- $\cdot$  CMYK

• Нет правильного

8. В качестве ограничивающих тел для сравнения граней чаще всего используются:

- прямоугольные параллелепипеды
- равнобедренные треугольники
- МНОГОУГОЛЬНИКИ
- звезда

9. В компьютерной графике объект можно представить в виде моделей, из перечисленного:

- объемной
- полигональной
- проволочной
- карандашной

10. В компьютерной графике объемная модель называется также:

- Твердотельной
- Обьемной
- Корпусной
- рыхлый

11. В основе работы цветочувствительных инструментов выделения лежит назначение параметров, из перечисленного:

- базового цвета
- диапазона цветов, близких к базовому
- средние цвета базовых
- серые цвета

12. В принтерах используется цветовая модель:

- $\bullet$  CMY
- $\cdot$  RGB
- $\bullet$  LAB
- $\cdot$  LAB2

13. В растровых редакторах предназначены для создания специальных эффектов:

- Фильтры
- Инструменты
- $\bullet$  Кисти
- свойтсва

14. В терминологии Windows API перо описывает характеристики линии, из перечисленно-

TO:

- стиль
- толщину
- цвет
- $\cdot$  абрис

15. Векторные изображения могут быть созданы программами, из перечисленного:

- $\cdot$  CATIP
- конвертирования растровых изображений в векторные
- растровых редакторах
- фрактальная графика

16. Взаимосвязь между кодом цвета и его компонентами в выбранной цветовой модели устанавливает:

- Палитра
- Модель
- Цветовая схема
- История

17. Входными данными для программ обработки изображений является:

- Изображение
- Фигуры
- Текст
- кисти

18. Главный недостаток цифровых мониторов

- малое количества отображаемых цветов
- малое разрешения экрана
- размер
- размер пикселей

19. Главным базовым элементом векторно-полигональной модели является:

- Вершина
- Плоскость
- Линия
- квадрат

20. Для ввода графической информации в компьютер используются, из перечисленного:

- сканер
- цифровая фотокамера
- перо
- проектор

#### **14.1.2. Темы индивидуальных заданий**

Компьютерная обработка изображения Для всех работ Исходный файл, JPG, Файл ПО с слоями Растровая графика Выполнять работы нужно растровых редакторах Photoshop или GIMP Фотошоп уроки http://www.teachvideo.ru/course/434 https://photoshop-master.ru/lessons/ Уроки GIMP для начинающих и профи https://uroki-gimp.ru/

1. Предпечатная обработка фотографий Инструменты Кадрирование, уровни, архивные кисти и т.д. Урок https://www.youtube.com/watch?v=BuJeeyR0wh0 https://www.youtube.com/watch?v=1to67g0Cgk4

2. Макет сайта Уроки https://photoshop-master.ru/lessons/sait/ 3. Шарж Урок

Шарж Бред Питт - YouTube https://www.youtube.com/watch?v=vRZ5E\_cvNAI

# **14.1.3. Зачёт**

создать портфолио и защитить из промежуточных индивидуальных работ

#### **14.1.4. Вопросы для подготовки к практическим занятиям, семинарам**

Определение понятия « компьютерная графика».

Виды компьютерной графики.

Единицы измерения размеров экранных изображений и печатных изображений.

Единицы измерения разрешения экрана, разрешения принтера, разрешения изображения.

Наименьший элемент растрового изображения.

Элементы векторного изображения.

Какой вид компьютерной графики стоит применить для разработки эмблемы предприятия, если известно, что размер эмблемы может быть как малым (на бланке предприятия), так и большим (на рекламных плакатах или на сувенирных изделиях)?

Аддитивные и субтрактивные цветовые модели.

Основные цвета. Какой цвет дает сумма основных цветов в аддитивной модели?

Источники графических изображений для обработки.

Форматы графических файлов и особенности их применения.

Маски в Adope Photoshop, их назначение.

Что общего и в чем разница между текстовым процессором и настольной издательской системой?

Для чего предназначены шаблоны документов, библиотека объектов? Какие преимущества они предоставляет?

**14.1.5. Темы лабораторных работ** 

ПРЕДПЕЧАТНАЯ ПОДГОТОВКА ФОТОГРАФИЙ РЕТУШ СТАРЫХ ФОТОГРАФИЙ СОЗДАНИЕ ШТЕНДЕРА «БЕССМЕРТНЫЙ ПОЛК» СОЗДАНИЕ КОЛЛАЖА СОЗДАНИЕ ОТКРЫТКИ СОЗДАНИЕ ШАРЖА ПРИНЦИП СОЗДАНИЯ ПОСТЕРА В СТИЛЕ HOPE РАБОТА СО ШРИФТАМИ ДЕЛАЕМ ФЛАЕР

#### **14.2. Требования к оценочным материалам для лиц с ограниченными возможностями здоровья и инвалидов**

Для лиц с ограниченными возможностями здоровья и инвалидов предусмотрены дополнительные оценочные материалы, перечень которых указан в таблице 14.

Таблица 14 – Дополнительные материалы оценивания для лиц с ограниченными возможностями здоровья и инвалидов

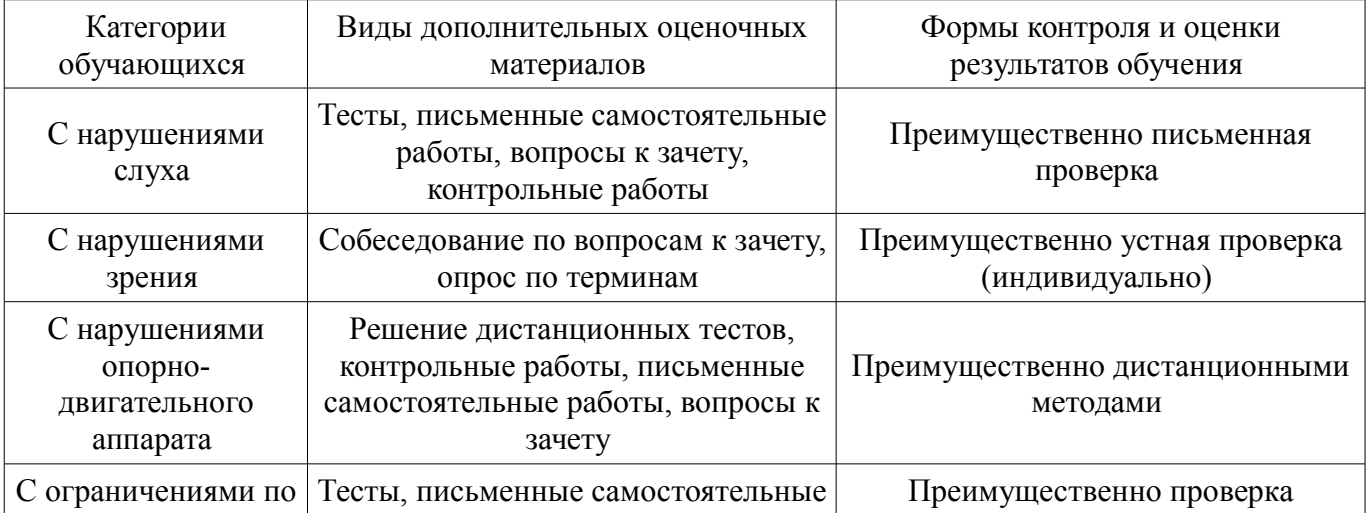

#### **14.3. Методические рекомендации по оценочным материалам для лиц с ограниченными возможностями здоровья и инвалидов**

Для лиц с ограниченными возможностями здоровья и инвалидов предусматривается доступная форма предоставления заданий оценочных средств, а именно:

- в печатной форме;
- в печатной форме с увеличенным шрифтом;
- в форме электронного документа;
- методом чтения ассистентом задания вслух;
- предоставление задания с использованием сурдоперевода.

Лицам с ограниченными возможностями здоровья и инвалидам увеличивается время на подготовку ответов на контрольные вопросы. Для таких обучающихся предусматривается доступная форма предоставления ответов на задания, а именно:

- письменно на бумаге;
- набор ответов на компьютере;
- набор ответов с использованием услуг ассистента;
- представление ответов устно.

Процедура оценивания результатов обучения лиц с ограниченными возможностями здоровья и инвалидов по дисциплине предусматривает предоставление информации в формах, адаптированных к ограничениям их здоровья и восприятия информации:

#### **Для лиц с нарушениями зрения:**

- в форме электронного документа;
- в печатной форме увеличенным шрифтом.

# **Для лиц с нарушениями слуха:**

- в форме электронного документа;
	- в печатной форме.

#### **Для лиц с нарушениями опорно-двигательного аппарата:**

- в форме электронного документа;
- в печатной форме.

При необходимости для лиц с ограниченными возможностями здоровья и инвалидов процедура оценивания результатов обучения может проводиться в несколько этапов.